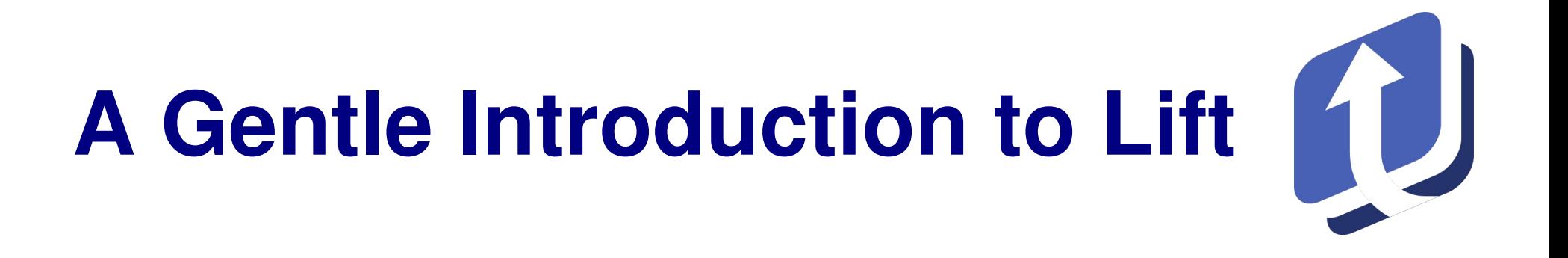

#### Derek Chen-Becker

#### Boulder JUG, August 11th, 2009

## **Many Thanks!**

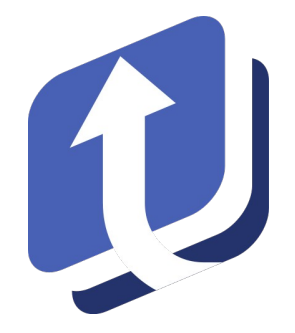

- Boulder JUG
- Kris Nuttycombe
- Fred Jean
- Tom Flaherty
- All of you!

## **About Me...**

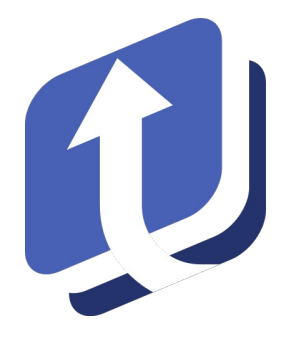

- Worked with Java for over 12 years
- Worked with various web frameworks
	- Straight Servlet/JSP (yikes!)
	- Struts
	- Tapestry
- Got involved with Scala/Lift in mid-2007
- Co-author of *The Definitive Guide to Lift*

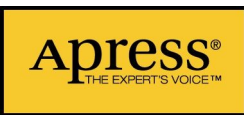

## **A Little Background on Lift**

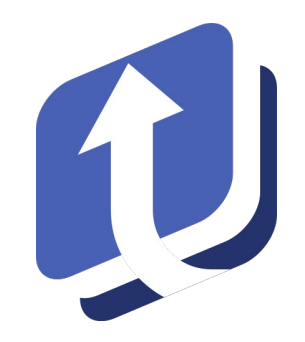

- Started by David Pollak late 2006
- Attempts to take the best ideas from existing frameworks
- Heavily influenced by Scala's design
- Rapidly growing community and codebase
- Recently released 1.0, 1.1 slated for end of year (waiting on Scala 2.8)
- In use at places like SAP, and soon others

### **Shall We Dance?**

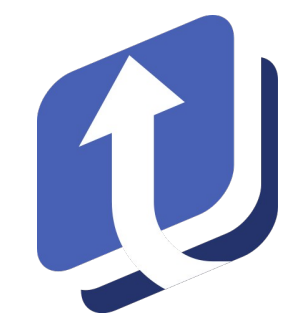

- Let's look at a real-world example
- Real-time chat app (a lá Google Talk Web)
	- Combines AJAX and Comet
	- Traditionally not trivial

## **Define a Data Object**

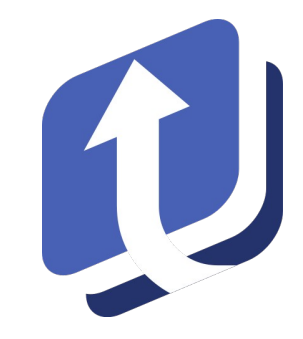

- Used to encapsulate "messages" to be passed around.
- Keep things simple and make it just hold Strings for now:

case class Messages(msgs : List[String])

### **Create a Chat Server**

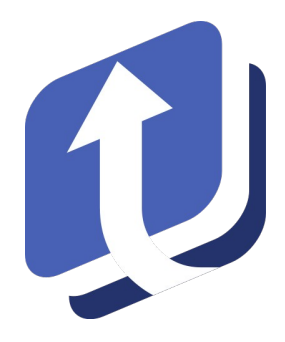

• We'll use an actor with some special traits here

```
object ChatServer extends Actor with ListenerManager {
   // Global list of messages
   private var msgs: List[String] = Nil
   // The message that we'll send to all subscribers
   protected def createUpdate = Messages(msgs)
   // Process messages that we receive
   override def highPriority = {
    case s: String if s.length > 0 =>
      msgs ::= s updateListeners()
 }
   this.start
}
```
## **Create the Page Component**

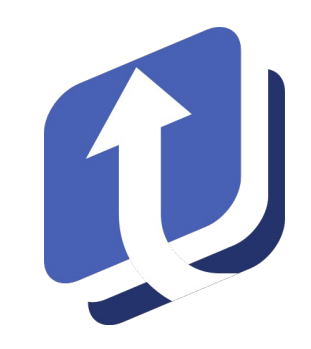

• Again, we'll use an actor, but a page-specific one (class vs object)

```
class Chat extends CometActor with CometListenee {
   private var msgs: List[String] = Nil
   def render =
   <div>
     \langle \text{ul}{\rangle} msgs.reverse.map(m => \langle \text{li}{\rangle} m \langle \text{li}{\rangle}) \langle \text{ul}{\rangle}{a}jaxText("", s => {ChatServer ! s; Noop})}
  \langle/div\rangle protected def registerWith = ChatServer
   override def highPriority = {
     case Messages(m) \Rightarrow msgs = m ; reRender(false)
 }
}
```
## **Set up Boot (Config)**

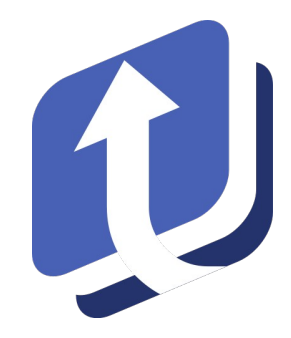

#### Some minor tasks to tie things together:

```
class Boot {
   def boot {
     // where to search for snippets, 
     LiftRules.addToPackages("com.test")
     LiftRules.early.append(makeUtf8)
   }
   /**
    * Force the request to be UTF-8
   \star/ private def makeUtf8(req: HttpServletRequest) {
     req.setCharacterEncoding("UTF-8")
 }
}
```
## **Create the Master Page**

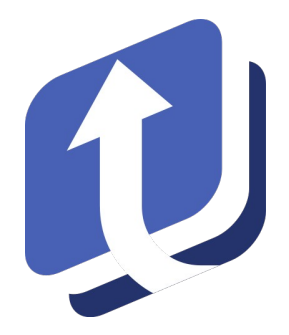

#### We'll use Lift's excellent templating support:

**/templates-hidden/default.html**

```
<html xmlns="http://www.w3.org/1999/xhtml" 
     xmlns:lift="http://liftweb.net/">
   <head>
     <title>Real-Time Chat</title>
     <lift:CSS.blueprint />
     <lift:CSS.fancyType />
     <script id="jq" src="/classpath/jquery.js" type="text/javascript"/>
     <script id="json" src="/classpath/json.js" type="text/javascript"/>
   </head>
   <body>
     <lift:bind name="content" />
   </body>
</html>
```
### **Create the Chat Page**

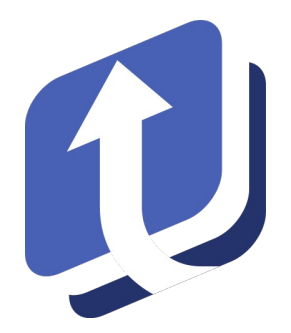

Using the template we just created:

**/index.html**

<lift:surround with="default" at="content"> <h2>Chat away!</h2> <lift:comet type="Chat" /> </lift:surround>

## **That's It!**

mvn -Djetty.port=9090 clean jetty:run

## **What's So Special Here?**

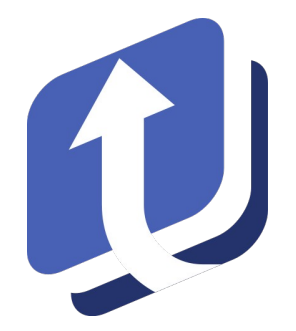

Scala is what makes Lift possible:

- Pattern matching + case classes
- Actors
- Function as objects
- Traits and composition
- Immutability
- XML literal support

## **Pattern Matching**

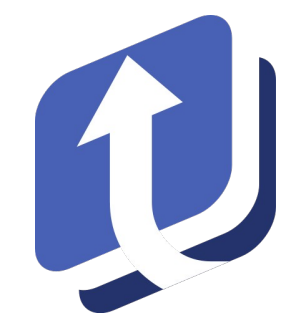

- Used for things like rewrites, custom dispatch
- Leverages case classes and the apply/unapply methods
- Wildcards, placeholders and guards allow for very expressive constructs:

```
LiftRules.rewrite.append {
   case RewriteRequest(ParsePath(List("user", username)), PostRequest, _)
        if userExists(username) ⇒
         RewriteResponse(List("viewUser"), Map("username" -> username))
  case RewriteRequest(ParsePath(List("user", _{-})), _{-}, _{-}) \Rightarrow RewriteResponse(List("noSuchUser"))
}
```
## **Function Passing**

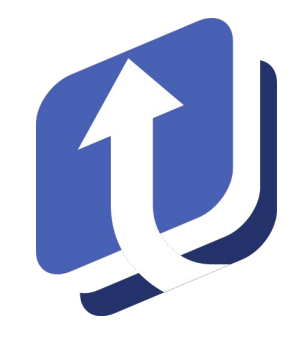

- Encapsulates logic concisely
- Allows lazy evaluation (indirectly, by-name params)
- Wildcard shorthand keeps simple things simple

```
// form handling 
var name = \alpha"; SHtml.text(name, name = \alpha)
// loan pattern
DB.exec(DefaultConnectionIdentifier, "select * from widgets") { rs ⇒
  while (rs.next) \{ \ldots \}}
// tweak the request
LiftRules.early { _.setCharacterEncoding("UTF-8") }
// guilt-free logging
Log.debug("Sending " + reallyExpensiveFunctionCall())
```
## **Traits and Composition**

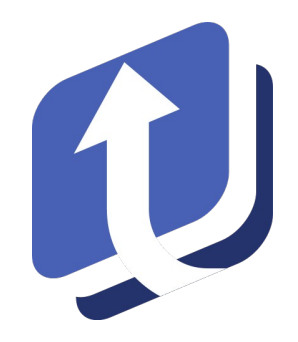

- Allow very fine-grained aggregation of common functionality
- Used extensively in Lift. Heaviest usage is in Mapper

```
class MyEntity extends LongKeyedMapper[MyEntity] with IdPK { ... }
Class MySnippet extends DispatchSnippet {
  def dispatch : DispatchIt = \{case "view" \Rightarrow viewStuff
    case "review" \Rightarrow reviewStuff _
 }
 ...
}
```
## **XML Support**

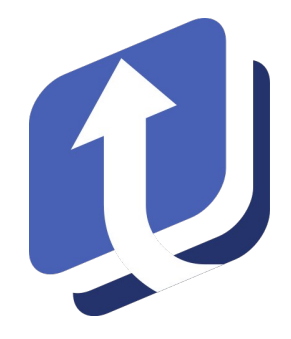

• Very useful for transformation of data

```
val links : List[(String, String)] =
List(("Link A", "http://..."),
 ("Link B"
, 
"http://..."),
 ("Link C"
, 
"https://..."))
val myLinkList = 
   <ul>{ links.flatMap({case (name,url) ⇒
          \langleli>\langlea href={url}>{name}</a></li>}) }</ul>
```
• Ripe for abuse! Bind and chooseTemplate are better for large/complex XML tasks

## **View First, part 1**

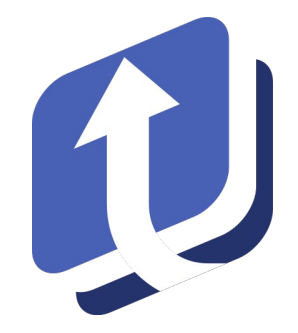

#### •Define the template for our view •Make a space for the table rows

```
<lift:surround at="content">
<lift:UserOps.linkView>
<h1><user:name />'s Favorite Links:</h1>
<div>
<table>
   <thead><tr><th>Name</th><th>Link</th></tr></thead>
   <tbody>
  <sub>user</sub>·links></sub>
    <tr>>td><link:name /></td><td><link:link /></td></tr>
   </user:links>
   </tbody>
</table>
\langle/div\rangle</lift:UserOps.linkView>
</lift:surround>
```
## **View First, part 2**

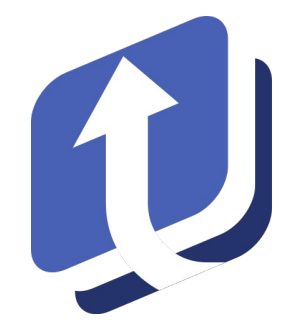

• Create a snippet method to back the view

```
class UserOps {
   def linkView (xhtml : NodeSeq) : NodeSeq = {
   val user = \dots // wave wand here
    bind("user", xhtml,
         "name" \rightarrow Text(user.name),
         "links" → user.links.flatMap({ case (name,url) \Rightarrow bind("link", chooseTemplate("user"
, 
"links", xhtml),
                 "name" \rightarrow Text(name).
                 "link" \rightarrow <a href={url}>{url}</a>)}))
   }
}
```
- Arbitrary nesting of bind calls
- Promotes separation of markup and code

## **View First, part 3**

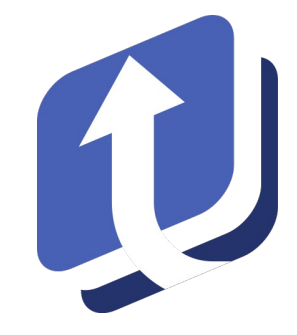

• Arbitrary composition of XML templates and snippets

<lift:surround at="content"> <lift:Homepage> <h1>Welcome, <page:username/>:</h1> <page:content /> </lift:Homepage> </lift:surround>

```
class Homepage {
   def render (xhtml : NodeSeq) : NodeSeq = {
 ...
   bind("page", xhtml,
 ...
          "content" \rightarrow currentContent ++ <lift:embed what="welcomefooter" />)
 }
}
```
# **Comet and AJAX Made Easy**

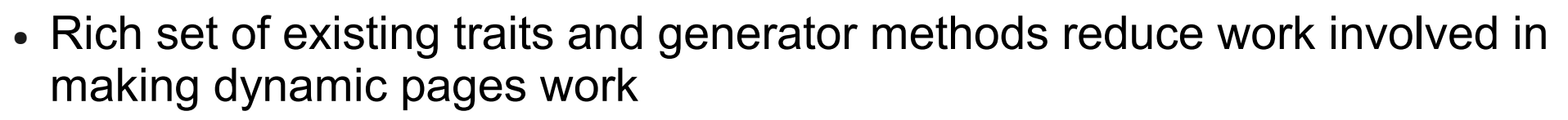

• JavaScript abstractions help with client-side code

```
class Airplane {
   def render (xhtml : NodeSeq) : NodeSeq = {
     var wheelsDown = false
     var landing = false
     import JsCmds.{Alert,Noop}
     def safetyCheck = 
       if (landing && (!wheelsDown)) Alert("You're going to crash!") else Noop
     bind("airplane", xhtml,
     "wheels" \rightarrow SHtml.ajaxCheckbox(wheelsDown, d => { wheelsDown = d; safetyCheck }),
     "landing" \rightarrowSHtml.ajaxCheckbox(landing, l \Rightarrow { landing = 1; safetyCheck }))
 }
}
```
#### **SiteMap**

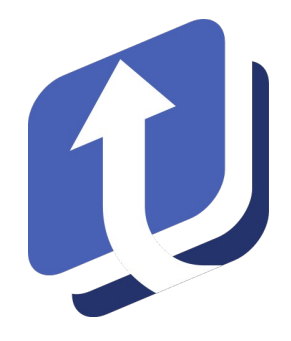

- Not just a menu
	- Access control
	- Rewriting
	- Custom template and snippet selection
	- Type-safe parameters
- Not required, but very useful
- Widgets available for advanced menu rendering (superfish)

## **Leverage Existing Libs**

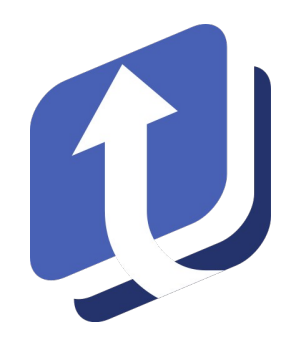

• For example, ScalaJPA makes JPA simple(r)

```
@Entity
class SimpleUser {
  @Id var id : Long = _
  @Basic var name : String = _
  @Basic var age : Long = _
}
object EM extends LocalEMF("my-persistence-unit") with ThreadLocalEM
val users = 
  EM.createQuery("select user from SimplerUser user").findAll.map(_.name)
```
• Lift has modules that use OpenAuth, AMQP, textile and more...

## **Conclusion**

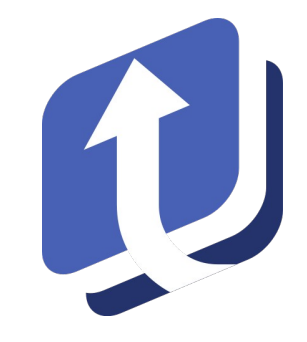

- Scala drives more concise code: more time spent writing logic and less time writing boilerplate
- Lift utilizes a lot of advanced Scala features to make hard things appear simple
- Lift is designed with simplicity, security and stability as primary goals
- Leverage existing Java frameworks and libraries (JEE, JPA, etc)